# MODIS Direct Broadcast Products and Software

DB Applications Workshop University of Puerto Rico -Mayaguez April 2016

Liam Gumley
Space Science and Engineering Center
University of Wisconsin-Madison

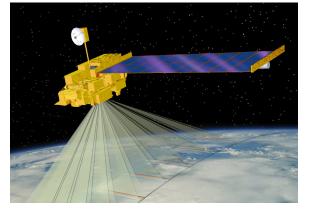

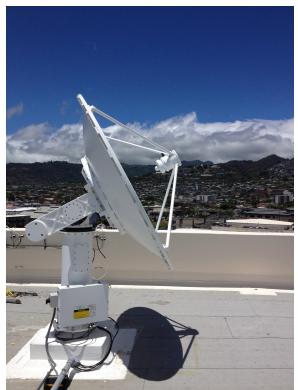

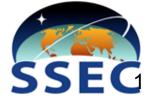

### **Outline**

- 1. What is MODIS **Direct Broadcast** (DB)?
- 2. MODIS DB Image Products
- 3. MODIS DB Atmosphere Products
- 4. MODIS DB Land products
- 5. MODIS DB Ocean products
- 6. Downloading MODIS data from the Web

### What is Direct Broadcast?

- Direct Broadcast is the real-time transmission of earth observation data from the spacecraft to the ground (via Xband on Terra and Aqua)
- On Terra, only MODIS is broadcast
- On Aqua, all data is broadcast
- Data are free and clear with no encryption
- All you need is an antenna and receiver!
- "Terra and Aqua are a great gift to the world" (Vladimir Gershenzon, ScanEx)

### **Terra**

Launched: Dec. 18, 1999

10:30 am descending

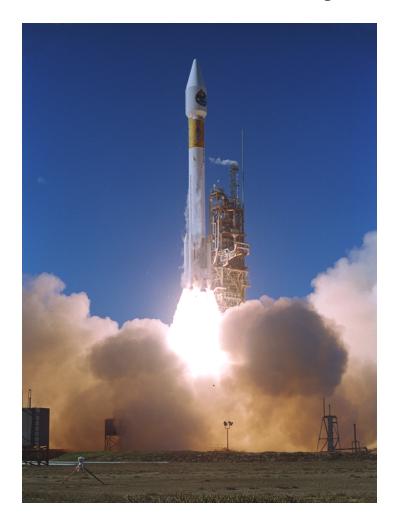

ASTER: Hi-res imager

CERES: Broadband scanner

MISR: Multi-angle imager

MODIS: Multispectral imager

MOPITT: Limb sounder

### Only MODIS is available by DB

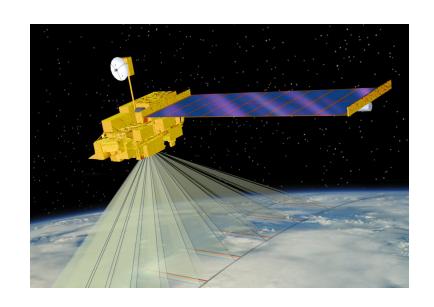

### Aqua

Launched: May 4, 2002

1:30 pm ascending

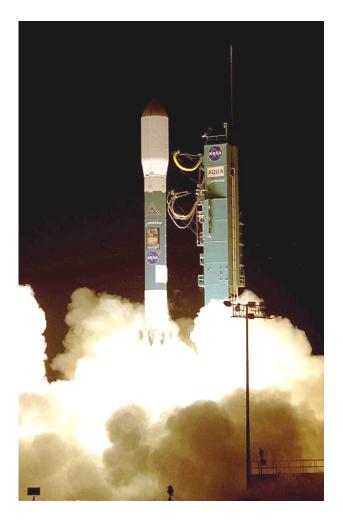

AIRS: Infrared sounder

AMSR-E: Microwave scanner

AMSU: Microwave scanner

CERES: Broadband scanner

**HSB**: Microwave sounder

MODIS: Multispectral imager

### All sensors are available via DB

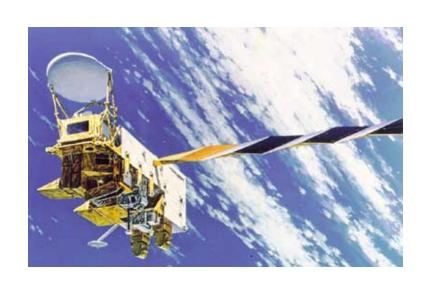

## **How do I get Direct Broadcast?**

- Direct Broadcast X-band ground stations are available from a number of vendors
- Cost is around \$100-300K USD
- NWS/UH operates an X/L-band ground station, and data is freely available
- There are more than 150 of these stations worldwide (on every continent)

There are other ways to get MODIS data...

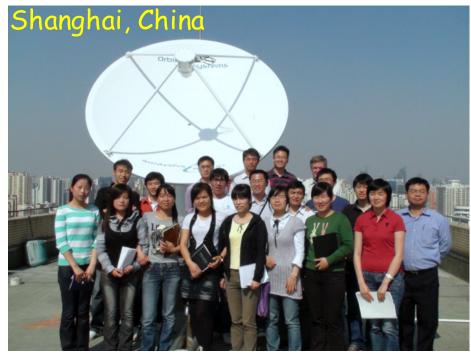

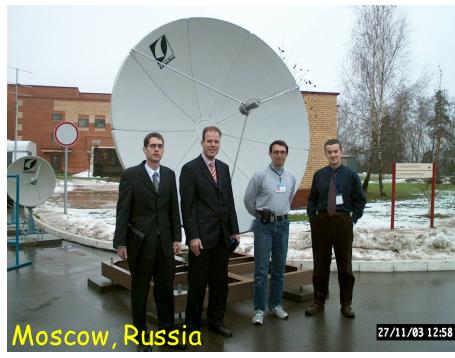

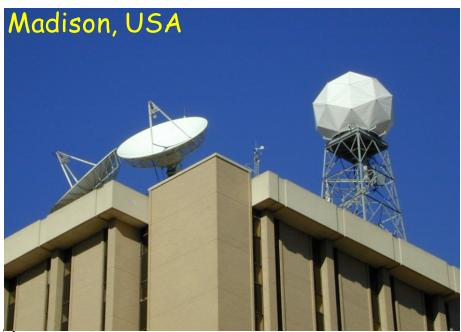

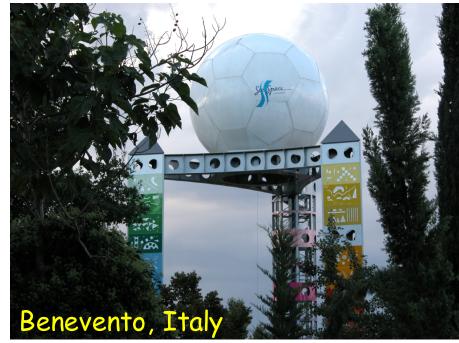

## Worldwide X-band Sites

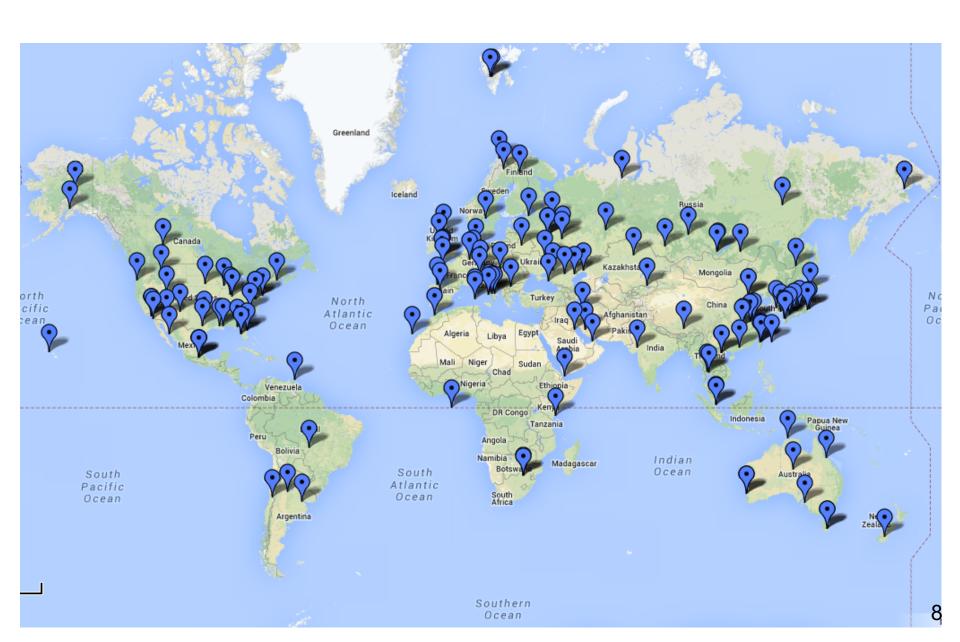

# DB Coverage from Madison, WI

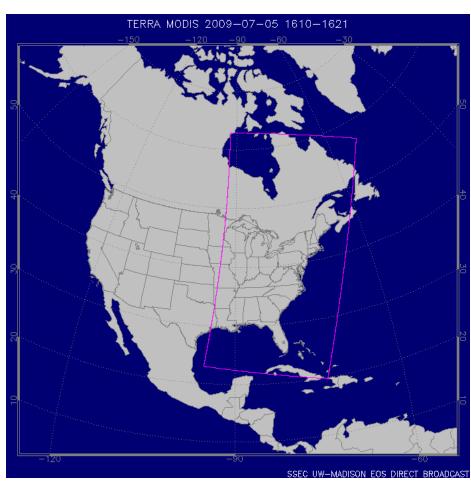

Terra, 2009/07/05

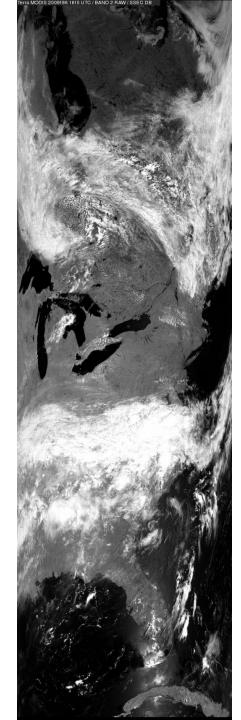

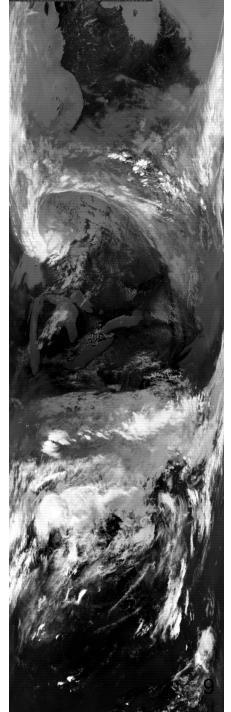

# **Advantages of DB**

#### Satellite

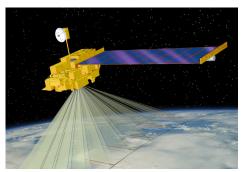

- Local control gives users the freedom to tailor operations to suit local needs
- Timeliness for responding to natural hazards and providing information for decision makers
- Local researchers are free to develop and refine algorithms tuned for local conditions

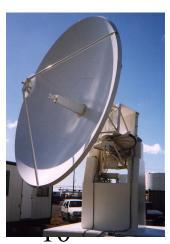

Ground Station

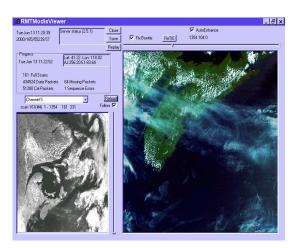

**Processing Software** 

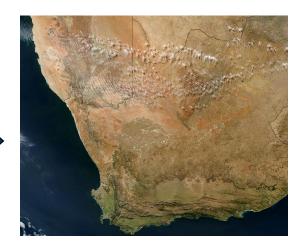

**Products and Applications** 

# Terra and Aqua DB Product Suite

### **MODIS Level IB Products (MODISLIDB)**

Level 0 quicklook images (visible and infrared) Level IB IKM, HKM, and QKM radiances and geolocation Sea Surface Temperature (SST) Destriping corrections for Level IB IKM infrared radiances

### MODIS Atmosphere Level 2 Products (IMAPP)

Cloud Mask Cloud Top Pressure, Phase, Emissivity, Optical Depth Aerosol Optical Depth Temperature and Water Vapor Profiles Total Column Precipitable Water Vapor Total Column Ozone

Level 2 browse images for all Atmosphere Products

#### **MODIS Land Products (DRL)**

Corrected Reflectance IKM, HKM, QKM Fire Detection / Thermal Anomalies Land Surface Temperature (LST) Normalized Difference Vegetation Index (NDVI) Enhanced Vegetation Index (EVI) Land Surface Reflectance

#### **MODIS Ocean Products (SeaDAS)**

Chlorophyll-A Concentration

#### **MODIS Images (HDFLook)**

Level IB browse images (visible, infrared, true color) Level 2 Land browse images (NDVI, LST) Level 2 Ocean browse images (Chlorophyll-A, SST)

#### MODIS Google Earth KML (IMAPP)

MODIS 250 meter resolution true color IPEG images and **KML** 

#### AIRS Level I and Level 2 (IMAPP)

Level IB data (including AIRS IR, AIRS VIS, and AMSU) Level 2 retrievals of temperature and moisture

#### AMSR-E Level I and Level 2 (IMAPP)

Geolocated and calibrated antenna temperatures Rain Rate Soil Moisture Snow Water Equivalent

### **Outline**

- 1. What is MODIS **Direct Broadcast** (DB)?
- 2. MODIS DB Image Products
- 3. MODIS DB **Atmosphere** Products
- 4. MODIS DB Land products
- 5. MODIS DB Ocean products
- 6. Downloading MODIS data from the Web

# **MODIS DB Level 1 Image Products**

Software: MODISL1DB

Developers: MODIS Characterization Support Team, MODIS Science Team, NASA Ocean Biology Processing Group

Distributor: NASA Ocean Biology Processing Group

Platforms: Linux, OS X, Windows (VM)

http://oceancolor.gsfc.nasa.gov/seadas/modisl1db/

### MODISL1DB 1.7 (Released January 5, 2011)

MODISL1DB is a MODIS Level-1 Direct Broadcast software package capable of processing MODIS Aqua and Terra Level 0 data to Level 1A and Level 1B.

This software is a culmination of various efforts made by the MODIS Science and Calibration Teams, including the latest processing source codes from the MODIS Science Data Support Team (SDST), the MODIS Characterization Support Team (MCST), and the Ocean Biology Processing Group (OBPG). Thanks also goes out to SSEC for continued support.

Processing MODIS data with MODISL1DB will result in identical products to those produced by the OBPG if the same calibration LUTs are used.

Notable changes in this release are:

- · Updated to the l1agen and geogen programs
- Added 64bit Linux support
- · Processing scripts have been modified:
  - modis\_L0\_to\_L1A\_GEO.csh -> modis\_L1A.csh (GEO creation removed)
  - o modis\_L1A\_to\_GEO.csh -> modis\_GEO.csh
  - modis\_L1A\_to\_L1B.csh -> modis\_L1B.csh

#### For more details see the Version History.

The main MODISL1DB user support medium is the MODIS Direct Broadcast Support Forum (one of the Ocean Color Forums). If you would like to contact us directly, please feel free to send questions or comments to seadas at seadas.gsfc.nasa.gov.

### What does MODISL1DB do?

Purpose: Convert raw MODIS telemetry files to calibrated and geolocated Level 1B image products

Input Data: Level 0 CCSDS Packet Files containing APID 64 (MODIS) for Terra and Aqua; and APID 957 (GBAD) for Aqua

Output Data: MODIS Level 1B 1KM, HKM, QKM, and Geolocation (HDF4 format)

### **MODIS Level 1B Data**

- MODIS Level 1B data contains calibrated and geolocated radiance or reflectance values observed by the instrument (top of atmosphere)
- MYD02 is the Aqua product ID (Terra=MOD02)
- MYD021KM = 1000 meter resolution
   (1354 pixels across track by 2030 pixels along track for a standard 5-minute granule or scene)
- MYD02HKM = 500 meter resolution (2708 x 4060)
- MYD02QKM = 250 meter resolution (5416 x 8120)

DB granules may be larger (up to 14 minutes long)

### **MODIS Level 1B Contents**

- Format is Hierarchical Data Format v4 (HDF4)
- Image data are stored as scaled integers, with linear slope and intercept to convert to calibrated radiance or reflectance
- Geolocation data at 1000 meter resolution are stored in a separate file (MYD03), along with sensor viewing geometry and solar geometry
- Daytime 1KM granules contain all 36 bands at 1000 meter resolution
- Nighttime 1KM granules contain bands 20-36 only
- HKM and QKM granules are daytime only

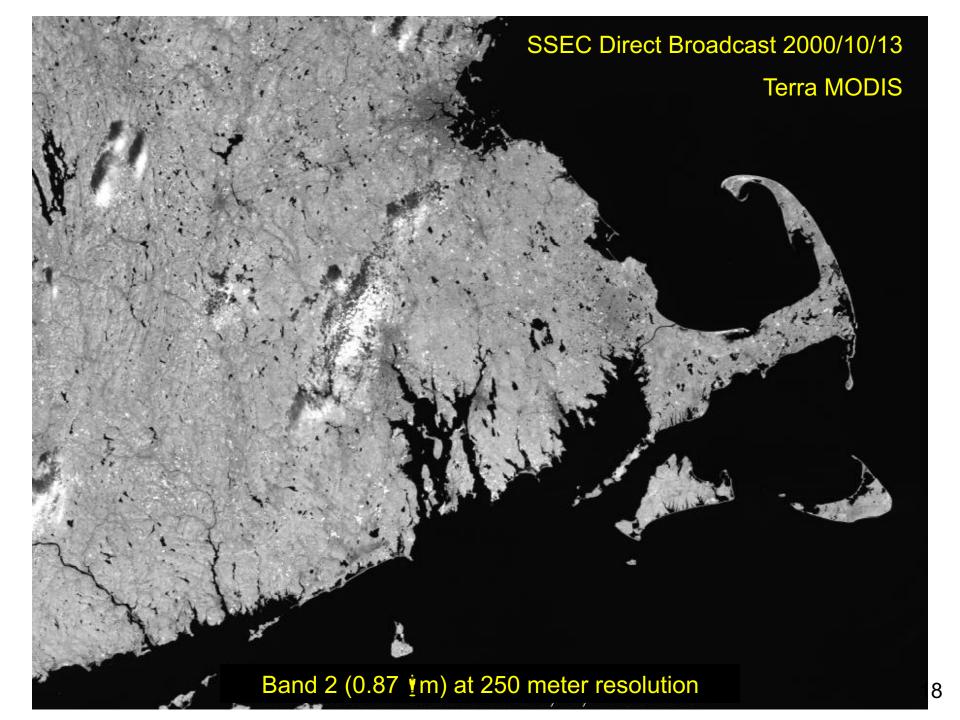

# Band 2 (visible)

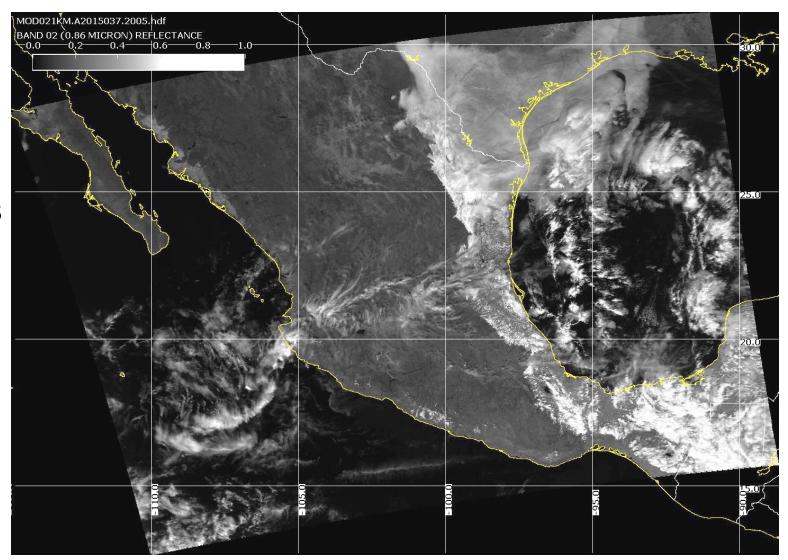

Aqua MODIS 2015/02/06 20:05 UTC

# **Band 31 (infrared)**

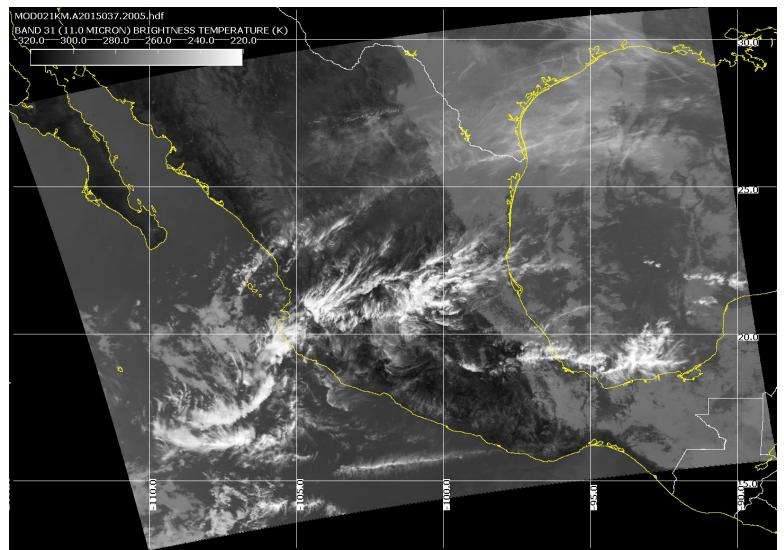

Aqua MODIS 2015/02/06 20:05 UTC

### **True Color**

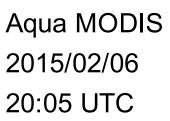

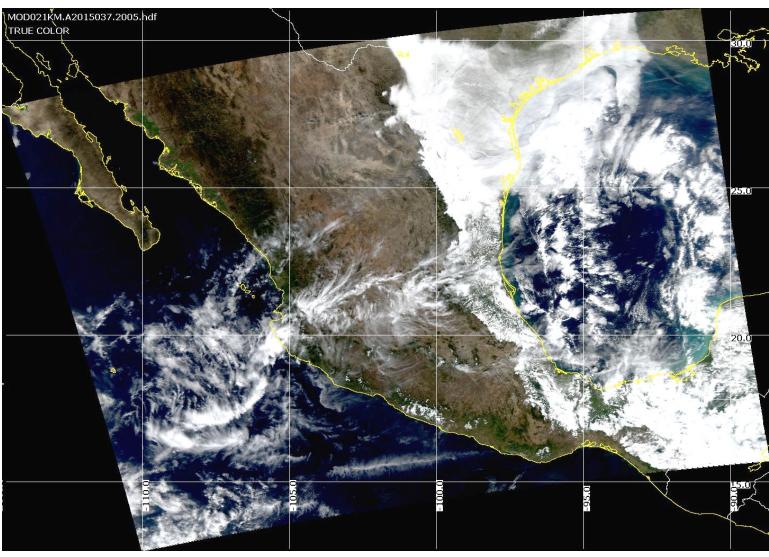

### **Outline**

- 1. What is MODIS Direct Broadcast (DB)?
- 2. MODIS DB Image Products
- 3. MODIS DB Atmosphere Products
- 4. MODIS DB Land products
- 5. MODIS DB Ocean products
- 6. Downloading MODIS data from the Web

# **MODIS DB Atmosphere Products**

Software: International MODIS/AIRS Processing Package (IMAPP)

Developers: University of Wisconsin-Madison, MODIS Science Team, Remote Sensing Systems, Free University of Berlin

Distributor: University of Wisconsin-Madison

Platforms: Linux, Windows (VM)

Website: http://cimss.ssec.wisc.edu/imapp/

Free Download

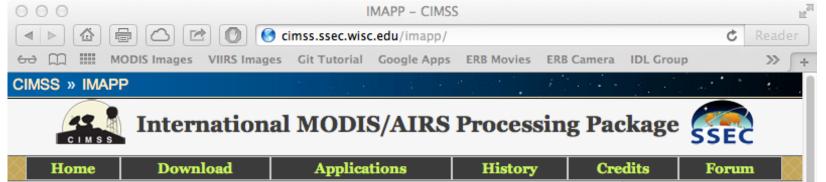

The International MODIS/AIRS Processing Package (IMAPP) allows ground stations capable of receiving direct broadcast data from the NASA Terra and Aqua spacecraft to create a suite of products from MODIS, AIRS, AMSU, and AMSR-E. The IMAPP software is freely available, and is supported on Intel Linux host platforms.

IMAPP is also available as a Virtual Appliance for Windows, OS X, and Linux, offering a complete processing system for direct broadcast atmosphere, land, and ocean products from Terra and Aqua.

#### MODIS products (Terra and Aqua)

Atmosphere and Polar Products

- Cloud mask
- · Cloud top pressure and temperature
- Cloud optical depth and effective radius
- Temperature and moisture profiles
- Total precipitable water
- Stability indices
- · Aerosol optical depth
- Ice Surface Temperature
- Snow Mask
- · Ice Cover and Ice Concentration
- Inversion Strength and Inversion Depth

#### Learn more ...

#### Land Products

- Land surface reflectance Learn more ...
- Nadir BRDF-adjusted reflectance Learn more ...

#### AMSR-E Products (Aqua)

Sensor Products

 Calibrated and geolocated antenna temperatures
 Learn more ...

Atmosphere Products

Rain rate
 Learn more ...

#### Surface Products

- Soil moisture Learn more ...
- Snow water equivalent Learn more ...

#### **NWP Products**

The Direct Broadcast CIMSS Regional Assimilation System (DBCRAS) is a regional numerical weather prediction model that assimilates MODIS products in real time and creates forecasts up to 72 hours at 48 km and 16 km resolution.

#### What's New

- Hyperspectral Retrieval Software v1.1 Release
- MODIS Aviation Weather Forecast Package (Version 1.0)
- MODIS Air Quality Forecast Package (Version 1.0)

### **IMAPP Product List**

#### **MODIS Products:**

- Cloud Mask (MOD35)
- Cloud Top Properties (MOD06CT)
- Atmospheric Profiles (MOD09)
- Aerosol Optical Depth (MOD04)
- Sea Surface Temperature
- Near Infrared Water Vapor
- Level 1B Destriping
- True Color Images for Google Earth
- Nadir BRDF Adjusted Reflectance
- Ice Surface Temperature
- Snow Mask
- Ice Cover and Concentration
- Inversion Strength and Depth

### **Other Products:**

- AIRS/AMSU Level 1B Calibrated And Geolocated Radiances
- AIRS/AMSU JPL Atmospheric Profiles
- AIRS/MODIS Single FOV
   Atmospheric Profiles (Clear and Cloudy)
- AIRS/IASI/CrIS Single FOV Retrievals
- DBCRAS Numerical Weather Prediction Model
- Aviation & Severe Weather Products
- Air Quality Forecast Products

### What does IMAPP do?

Purpose: Creates MODIS atmosphere, utility, and image products (and AIRS, AMSU, AMSR-E)

Input Data: MODIS Level 1B 1KM, HKM, QKM, and Geolocation (HDF4 format)

Output Data: MODIS Level 2 Cloud Mask, Cloud Top Properties, Atmospheric Temperature and Water Vapor Profiles, Total Ozone, Total Precipitable Water Vapor (HDF4 format)

# MODIS Atmosphere Products 2010/05/26 04:56

### Cloud Mask

### Water Vapor

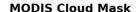

# Aqua 20150206 2005 UTC 100°W Cloud Clear High Confident Clear Uncertain

#### **MODIS Total Column Precipitable Water**

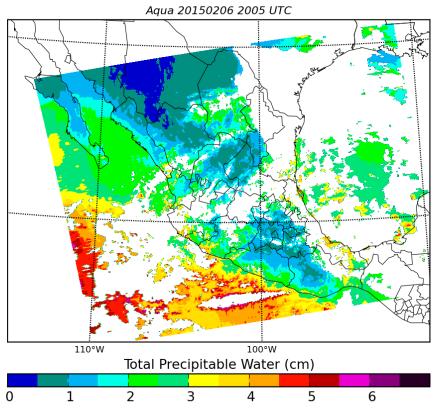

### **DBCRAS NWP Model**

- Easy to install and easy to execute on modest PCs
- NWP domain centered on your DB location
- Assimilates IMAPP MOD07 TPW and MOD06CT Cloud Top Pressure and Cloud Effective Emissivity in order to adjust the cloud and moisture fields in the GFS.
- Output is standard meteorological parameters in GRIB2
- Creates forecast satellite imagery

72 hour forecast of 11 micron brightness temperature (3 hour time step)

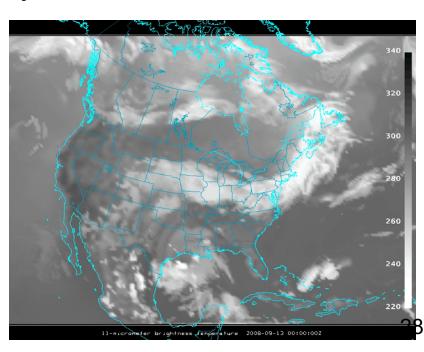

## **Level 1B 1KM Destriping**

- Removes stripes from 1KM thermal infrared bands
- Each detector is adjusted to match a reference detector
- Destriping is recommended before creating IMAPP Atmosphere Products (e.g., Cloud Mask)

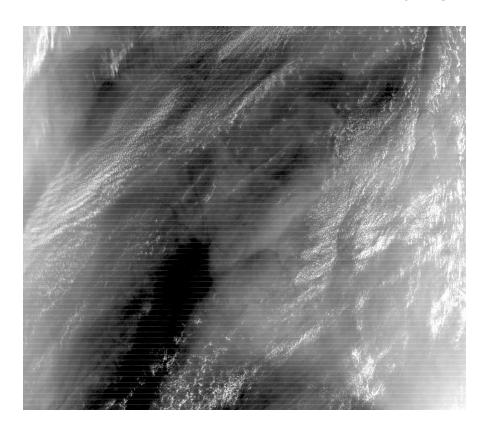

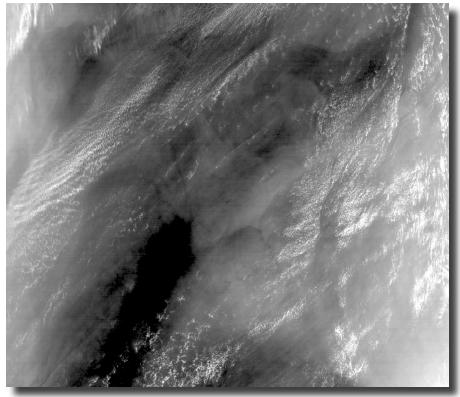

29

# **True Color Images for Google Earth**

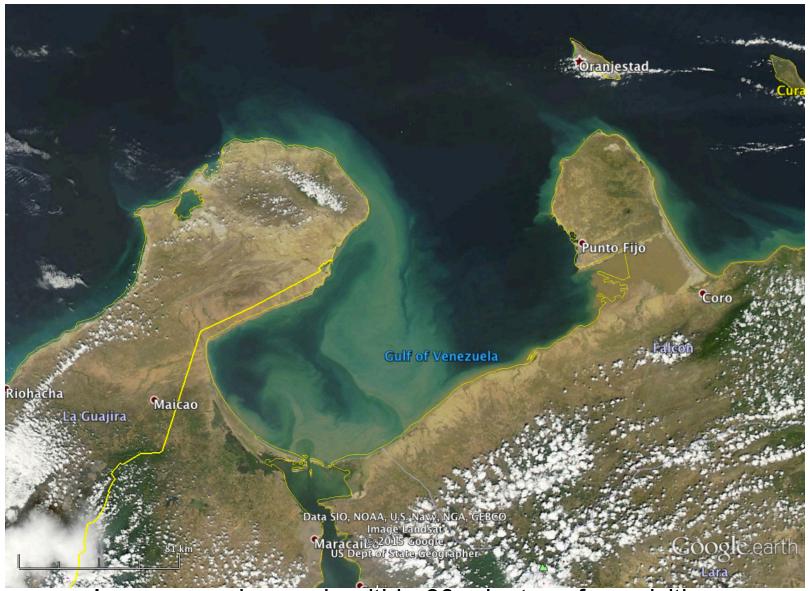

Images can be ready within 30 minutes of acquisition

# IMAPP Virtual Appliance

The IMAPP VA makes it simple to install and run a DB processing system to create a range of atmosphere, land, and ocean products from the MODIS sensor onboard Terra and Aqua, and the AIRS, AMSU, and AMSR-E sensors onboard Aqua.

- Supports Windows (XP, Vista, 7), Apple OS X, Linux
- Install and run within 10 minutes
- Easy to configure (e.g., turn on MODIS Land, turn off AIRS)
- Easy to maintain (automated lookup table updates)
- Designed for simplicity (no DBMS, no Java, no COTS; just Bash scripts)
- Allow reliable automated processing
- Use only open source software packages (e.g., IMAPP, SeaDAS, etc.)
- Software package downloads are automated as part of the install process
- Easy to add user-created processing software

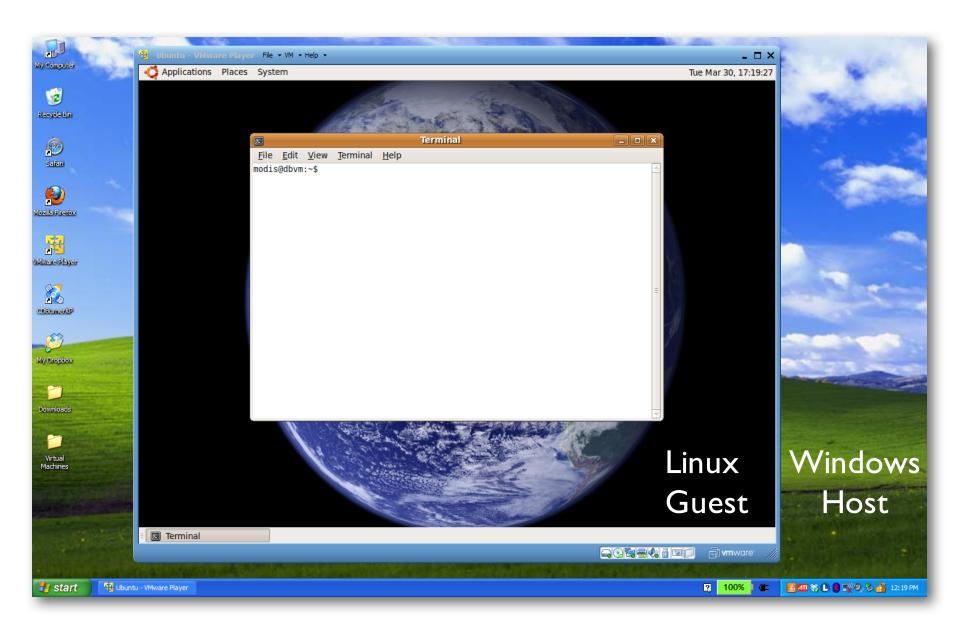

# IMAPP VA Installation (Windows)

- 1. Download and run IMAPP VA self-extracting archive
- 2. Download and install VMware Player (free)
- 3. Start VMware Player and select IMAPP VA

MODIS Level 1 and Atmosphere processing packages are pre-installed.

Other packages can be added by editing a configuration file, and running an installer script.

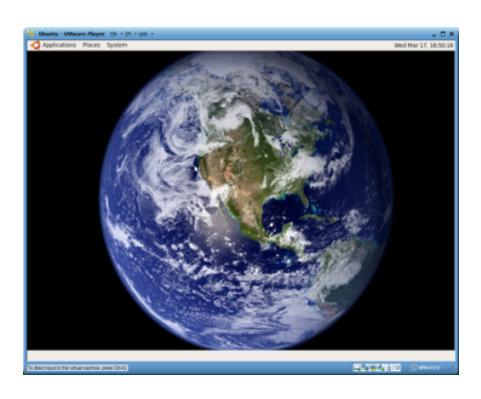

Version 1.1 is now available on the IMAPP website

### **Outline**

- 1. What is MODIS **Direct Broadcast** (DB)?
- 2. MODIS DB Image Products
- 3. MODIS DB Atmosphere Products
- 4. MODIS DB Land products
- 5. MODIS DB Ocean products
- 6. Downloading MODIS data from the Web

### **MODIS DB Land Products**

Software: Science Processing Algorithms (SPA)

Developers: MODIS Science Team

Distributor: NASA Direct Readout Laboratory

Platforms: Linux, Windows (VM)

Website: http://directreadout.sci.gsfc.nasa.gov/

Free Download

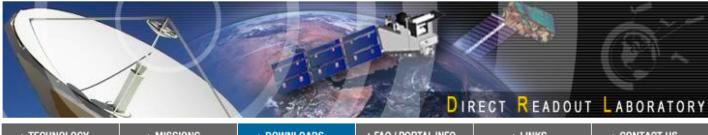

+ TECHNOLOGY

+ MISSIONS

+ DOWNLOADS

+ FAQ / PORTAL INFO

+ LINKS

+ CONTACT US

+ Home

### **DRL Software/Algorithms**

| DOWNLOADS             |  |  |  |  |  |
|-----------------------|--|--|--|--|--|
| - TECHNOLOGY          |  |  |  |  |  |
| + DATA                |  |  |  |  |  |
| + NEW USER            |  |  |  |  |  |
| + DOWNLOAD GUIDELINES |  |  |  |  |  |
|                       |  |  |  |  |  |

#### **DRL Highlights**

L2GEN\_SPA V5.9.7 Released H2G SPA V1.5a Released CRECBuilder V1.0 Released IMAPP SPA V2.0 L2GEN\_SPA V5.8.9 Simulcast V4.1 Released MODLST SPA V4.14 L2GEN\_SPA V5.8.3 MOD09 SPA V5.3.18 MODISL1DB\_SPA V1.5 IPOPP Alpha Test Program GBAD SPA V2.6 Released RT-STPS V4.1 Released CREFL SPA V1.4.2 Simulcast V4.0 Released IMAPP\_SPA V2.0 Released RT-STPS V4.0 Released MSL12\_SPA V5.7.1 MODISL1DB\_SPA V1.4 MODIS Product Gallery NDVIEVI\_SPA V2.2 MOD14\_SPA V5.0.1 MODLST\_SPA V4.13 MODISLIDB SPA V13

|  | Category                            | Software Name                 | Description                                                                                                    | Platform          | Version |
|--|-------------------------------------|-------------------------------|----------------------------------------------------------------------------------------------------|-------------------|---------|
|  | Level 1<br>(GEO/CAL)                | AIRS                          | AIRS processes downlinked data from<br>the AIRS, AMSU-A and HSB<br>instruments on the Aqua spacecraft from<br>RAW packets in PDS format to Level 1-<br>B calibrated radiances.                                                                                                    | Linux,<br>Sun     | 5.2     |
|  | Protocol<br>Processing<br>/ Level 0 | Construction<br>Record Lister | Prints the contents of a PDS/EDS Construction Record.                                                                                                    | Linux,<br>Windows | 1.01    |
|  | Utilities                           | CRECBuilder                   | The CRECBuilder utility is a Java application that reads a MODIS Level-0 packet file and recreates the corresponding Production Data Set (PDS) (packet file + construction record/metadata file).                                                                                                 | Linux             | 1.0     |
|  | Level 2                             | CREFL_SPA                     | The crefl_SPA processes MODIS Aqua and Terra Level 1B DB data into the MODIS Level 2 Corrected Reflectance product. The algorithm performs atmospheric correction with MODIS visible and near-infrared bands (bands 1 - 7), and it also corrects for molecular scattering and gaseous absorption. | Linux             | 1.4.2   |
|  | Protocol<br>Processing<br>/ Level 0 | GBAD_SPA                      | The Aqua GBAD Ephemeris and Attitude Data Converter (GBAD) SPA creates ephemeris and attitude files.                                                                                                    | Linux             | 2.6     |
|  |                                     |                               | The H2G_SPA is specially designed for                                                                                                    |                   |         |

### What does SPA do?

Purpose: Creates DB customized Land products

Input Data: MODIS Level 1B 1KM, HKM, QKM, and Geolocation (HDF4 format)

Output Data: MODIS Level 2 Active Fires, Corrected Reflectance, NDVI, EVI, Land Surface Temperature, Land Surface Reflectance (HDF4 format)

### **Active Fires**

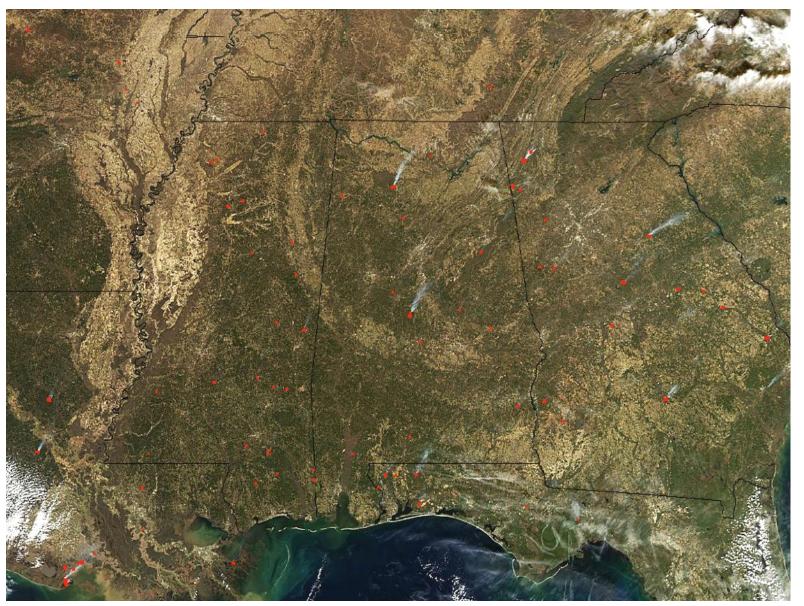

2015/02/07 Aqua MODIS

### **MODIS Corrected Reflectance**

Before After

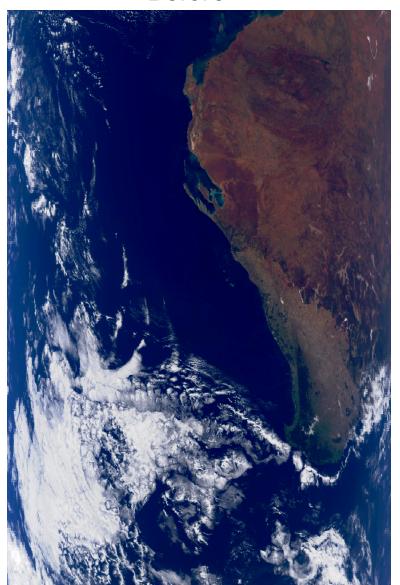

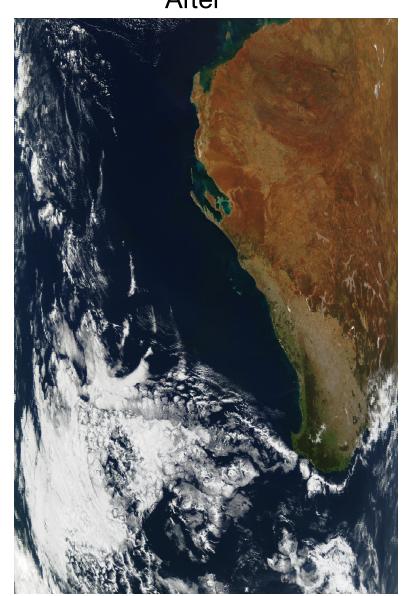

### **MODIS Land Products**

Aqua MODIS 2015/02/07

Land Surface Temperature

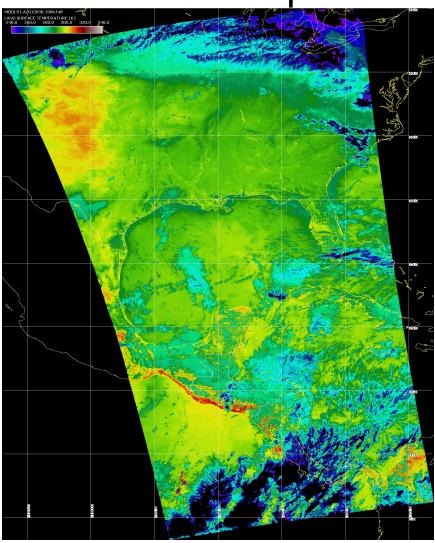

Vegetation Index

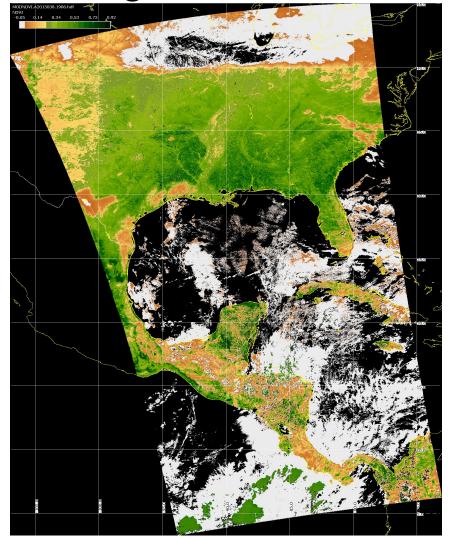

### **Land Surface Reflectance**

MODIS Land Surface Reflectance Algorithm (MOD09) code was adapted for DB by Eric Vermote and Jim Ray. Standard HDF4 format with metadata is created.

### Changes for DB included:

- Code pre-compiled for Intel Linux; source code is also available
- Handles arbitrary granule sizes
- Able to use NCEP GFS forecast data instead of NCEP GDAS analysis data
- Automatically discovers and downloads required ancillary data at runtime
- Handles bad geolocation data
- Night granules are handled gracefully in wrapper script

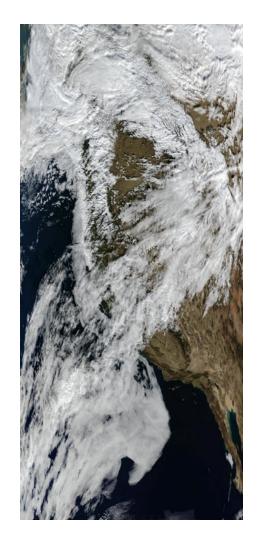

MOD09 True Color Aqua DB

### **MODIS NBAR**

- MOD43B4 Nadir BRDF-Adjusted Reflectance (NBAR) Product is computed for MODIS spectral bands (1-7) at the mean solar zenith angle of each 16 day period.
- View angle effects are removed from the directional reflectances.
- Applications include vegetation indices, land cover change, and burned area mapping.

## 16-day MODIS Composite from DB NBAR Algorithm (True Color) visualized by HDFLook

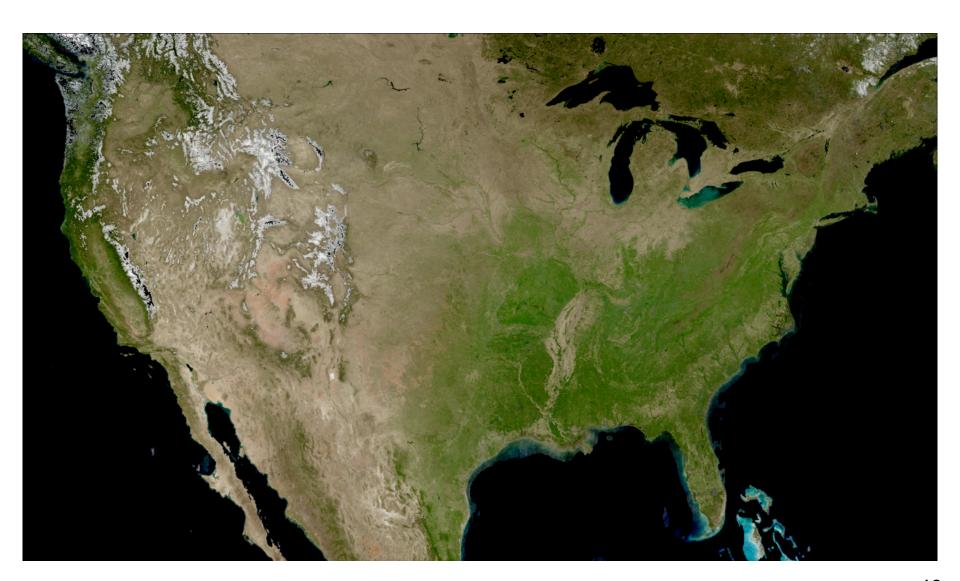

### **Outline**

- 1. What is MODIS **Direct Broadcast** (DB)?
- 2. MODIS DB Image Products
- 3. MODIS DB **Atmosphere** Products
- 4. MODIS DB Land products
- 5. MODIS DB Ocean products
- 6. Downloading MODIS data from the Web

### **MODIS DB Ocean Products**

Software: SeaDAS

Developers: NASA Ocean Biology Processing Group, MODIS Science Team

Distributor: NASA Ocean Biology Processing Group

Platforms: Linux, OS X, Windows (VM)

Website: http://oceancolor.gsfc.nasa.gov/seadas/

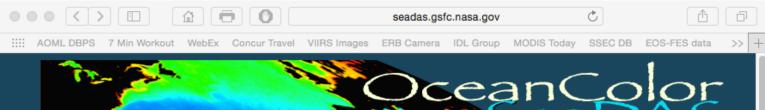

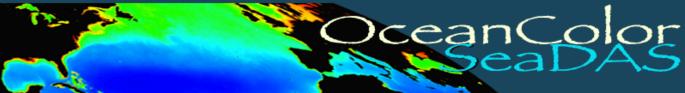

People Forum ▼ Services ▼ Links Missions ▼ Data ▼ Documents ▼ Analyses ▼

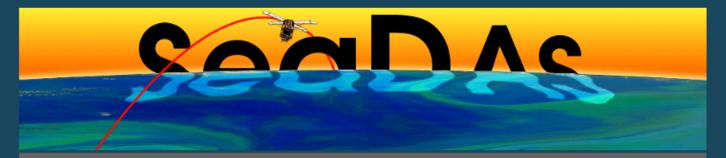

#### **General Description**

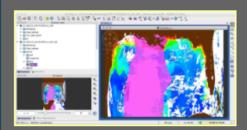

SeaDAS is a comprehensive image analysis package for the processing, display, analysis, and quality control of ocean color data. While originally developed to support the SeaWiFS mission, it now supports most US and international ocean color missions. The primary focus of SeaDAS is ocean color data, but it is applicable to many satellite-based earth science data analyses

The latest version (SeaDAS 7.1) is the result of a collaboration with the developers of ESA's BEAM software package. The core visualization package for SeaDAS 7 is based on the BEAM framework, with extensions that provide the functionality provided by previous versions of SeaDAS...

Features Requirements Download

#### **Supported Missions**

#### MODIS MERIS

- SeaWiFS • OCTS
- CZCS OCM o OCM-2 • VIIRS
- HICO • OSMI

#### **User Support**

#### SeaDAS FAQ

- Online Help
- Ocean Color Web
- Ocean Color Forum
- Ocean Mailing Lists

#### Other

- SeaDAS Visualization Source Code
- Processing Binaries and Source Code
- SeaDAS version 6.4
- MODISL1DB 1.8

### What does SeaDAS do?

Purpose: Creates standard ocean color and ocean temperature products. Allows interactive display and analysis of ocean products.

Input Data: MODIS Level 1B 1KM, HKM, QKM, and Geolocation (HDF4 format)

Output Data: MODIS Level 2 Water Leaving Radiance, Chlorophyll concentration, Sea Surface Temperature (HDF4 format)

### **SeaDAS Standard Products**

| Geophysical Parameter Name | Description                                     |
|----------------------------|-------------------------------------------------|
| nLw_412                    | Normalized water-leaving radiance at 412 nm     |
| nLw 443                    | Normalized water-leaving radiance at 443 nm     |
| nLw_488                    | Normalized water-leaving radiance at 488 nm     |
| nLw_531                    | Normalized water-leaving radiance at 531 nm     |
| nLw_551                    | Normalized water-leaving radiance at 551 nm     |
| nLw_667                    | Normalized water-leaving radiance at 667 nm     |
| Tau_869                    | Aerosol optical thickness at 869 nm             |
| Eps_78                     | Epsilon of aerosol correction at 748 and 869 nm |
| Chlor_a                    | OC3 Chlorophyll a concentration                 |
| K490                       | Diffuse attenuation coefficient at 490nm        |
| Angstrom_531               | Angstrom coefficient, 531-869 nm                |
| SST                        | Sea Surface Temperature: 11 micron              |
| SST4                       | Sea Surface Temperature: 4 micron (night only)  |

## SeaDAS MODIS Products

Aqua MODIS 2015/02/07

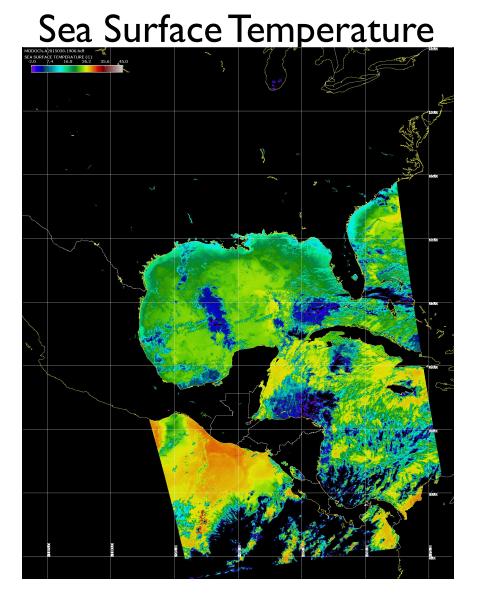

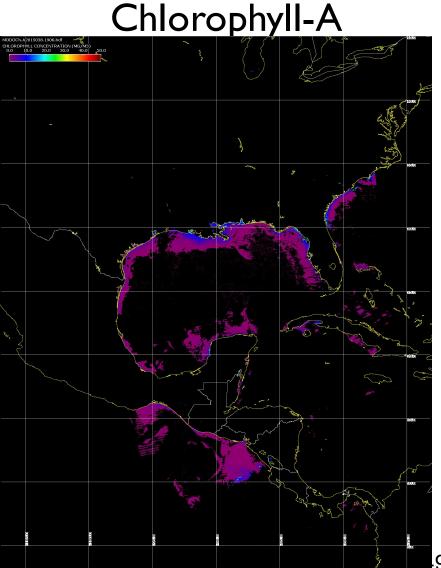

### **Outline**

- 1. What is MODIS **Direct Broadcast** (DB)?
- 2. MODIS DB Image Products
- 3. MODIS DB Atmosphere Products
- 4. MODIS DB Land products
- 5. MODIS DB **Ocean** products
- 6. Downloading MODIS data from the Web

### **MODIS Products from NASA**

NASA provides MODIS Level 0, Level 1B, Land, Ocean and Atmosphere Products at no cost

- Global near real-time products (about 90-120 minutes delay) are available from LANCE
- Best for obtaining products in real-time; regional subscriptions are available.

- Global long-term archive products (about 24 hours delay) are available from LAADS
- Best for obtaining long-term historical data.

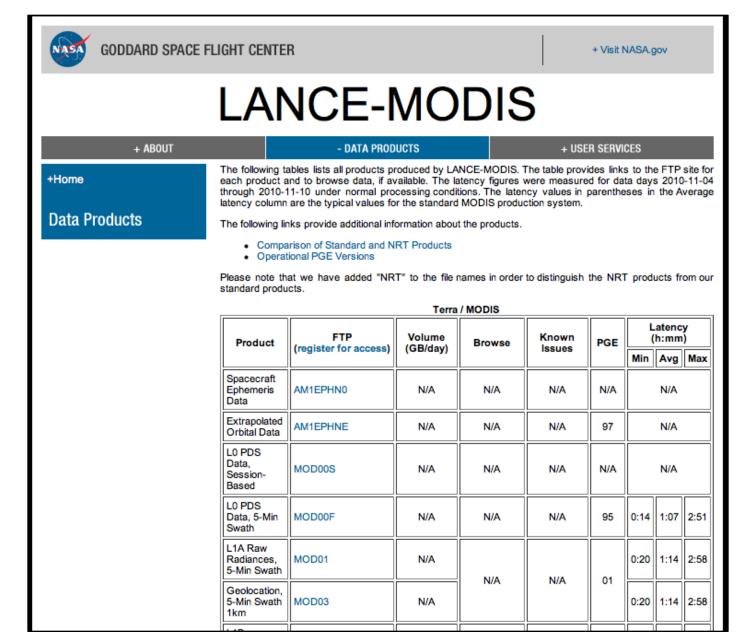

http://lance-modis.eosdis.nasa.gov/data\_products/

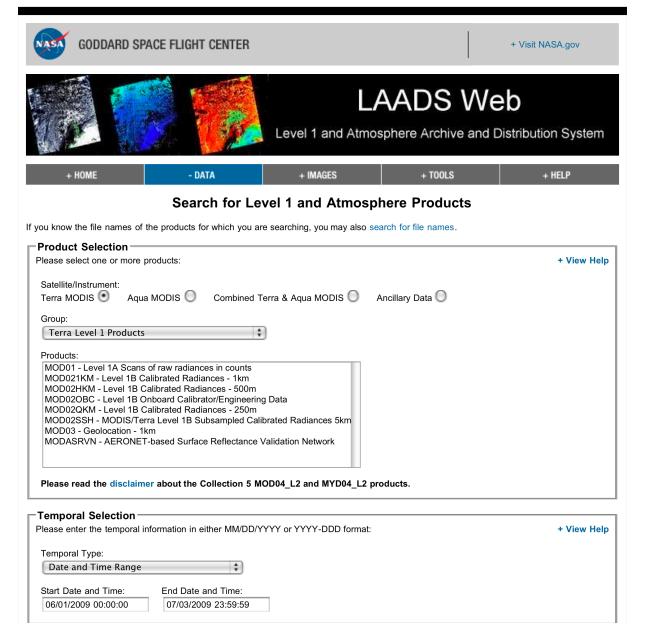

http://ladsweb.nascom.nasa.gov/data/search.html

# MODIS Ocean Level 2 Products are available from http://oceancolor.gsfc.nasa.gov/

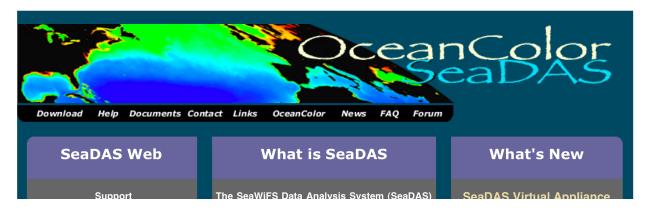

# MODIS Land Level 2/3 Products are available from http://lpdaac.usgs.gov/

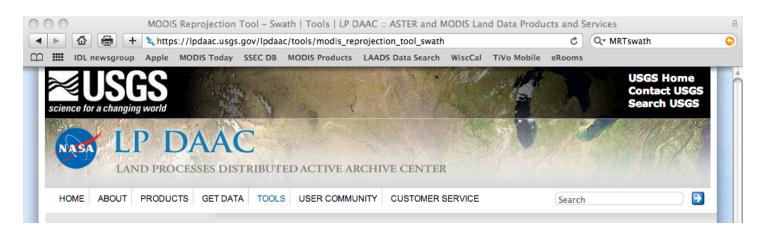